## MIME and Base64 encoding

Math 348, Spring 2008

Many e-mail messages are now sent using the MIME format. 'MIME' stands for Multipurpose Internet Mail Extensions. A typical e-mail message with an attachment will have the two lines

MIME-Version: 1.0

Content-Type: MULTIPART/MIXED; BOUNDARY="-1868689853-06"

somewhere in the header matter (the BOUNDARY is used to separate parts of the e-mail). A typical message with a pdf attachment then looks like this:

---1868689853-06 Content-Type: TEXT/PLAIN; CHARSET=US-ASCII; format=flowed This is readable text ---1868689853-06 Content-Type: APPLICATION/PDF; NAME=cycle2.pdf Content-Transfer-Encoding: BASE64 JVBERi0xLjQKJcfsj6IKNSAwIG9iago8PC9MZW5ndGggNiAwIFIvRmlsdGVy ... AolJUVPRgo= ---1868689853-06--

The format=flowed segments are easy to read, as they consist of plain text characters. Of course, they are represented in ASCII in the computer file.

The part in BASE64 is encoded as follows.

First the original binary message is split into blocks of 3 bytes (24 bits), with padding by 0's on the final block. These blocks are divided into 6-bit segments (representing numbers 0–63 in binary, i.e., in base 64). They are then converted into characters (and then ASCII bytes) according to the following table:

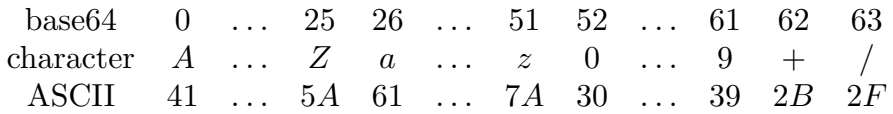

If there was i occurrences of '0' added as padding  $(i = 1, 2)$ , this will always result in i trailing 0's being encoded as A's. By convention, these final  $i$  'A' are replaced by  $i \equiv$ . This makes stripping off the padding mechanical. In the example above, there was one character padded.

EXAMPLE: The terminal 'olJUVPRgo=' in the attachment above represents the string 40/37/09/20/21/15/17/32/40/0 which in binary is

101000 100101 001001 010100 010101 001111 010001 100000 101000 000000 or

1010 00100101 00100101 01000101 01001111 01000110 00001010 00000000

This is the hexadecimal string \*25 25 45 4F 46 0C plus a 00 for padding. Since '25' is ASCII for 'this string decodes to '%%EOF(cr)'.